## **Sharepoint 2010 User Guide**

Recognizing the habit ways to get this books **Sharepoint 2010 User Guide** is additionally useful. You have remained in right site to begin getting this info. get the Sharepoint 2010 User Guide belong to that we meet the expense of here and check out the link.

You could purchase lead Sharepoint 2010 User Guide or get it as soon as feasible. You could speedily download this Sharepoint 2010 User Guide after getting deal. So, in the same way as you require the books swiftly, you can straight get it. Its for that reason entirely easy and for that reason fats, isnt it? You have to favor to in this freshen

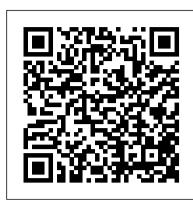

SharePoint 2010 cheat sheet | Computerworld

SharePoint 2010 uses a special kind of container — a Document Library — for storing files. Your team site has a common default Document Library called "Shared Documents" where you can put documents you SharePoint help & learning - Microsoft Support

Microsoft SharePoint 2010 Workflow User's Guide Office 2010 can act as the front-end to a full-featured enterprise content management solution using the metadata and workflow capabilities of SharePoint 2010. (click image to view gallery) Microsoft Office 2010 In Pictures SharePoint 2010 End-user Training Manual

Right here, we have countless book sharepoint 2010 user guide and collections to check out. We additionally meet the expense of variant types and with type of the books to browse. The enjoyable book, fiction, history, novel, scientific research, as well as various new sorts of books are readily understandable here. As this sharepoint 2010 user guide, it ends stirring inborn one of

SharePoint documentation | Microsoft Docs

SharePoint documentation for IT professionals and admins. Migrate your content to Microsoft 365. Migrate from file shares, SharePoint Server, Box, or many of the cloud storage providers.

Sharepoint 2010 User Guide

EXCEPTION: Migration from a later version of SharePoint to an earlier version is supported for documents and list items only. The following target systems are supported in Metalogix Content Matrix Console: • Windows SharePoint Services (WSS) 3.0 • Microsoft Office SharePoint Server (MOSS) 2007 • SharePoint 2010 (Foundation and Server)

SharePoint 2010 User's Guide - Learning Microsoft's ...

come up with the money for sharepoint 2010 user guide and numerous ebook collections from fictions to scientific research in any way. in the middle of them is this sharepoint 2010 user guide that can be your partner. The Open Library: There are over one million free books here, all available in PDF, ePub, Daisy, DjVu and ASCII text. You can Page 1/4

Microsoft SharePoint 2010 For Dummies Cheat Sheet

Metalogix Content Matrix 9.2 - SharePoint Edition User Guide. Table of Contents ... If you are using Advanced mode, are migrating from SharePoint 2010 or later, and want to preserve the values in the Document ID field that is enabled with the Document ID Service feature ...

Sharepoint 2010 User Guide - pompahydrauliczna.eu

SharePoint 2010 has a defined list of content types that you can create on a given site. They include: A page. This is exactly what it sounds like -- a page that is edited within the browser using ...

Download SharePoint 2010 Walkthrough Guide from Official ...

Microsoft SharePoint Server 2010 takes advantage of the best of the web to help you be more

productive at work. With SharePoint 2010, you can manage and search documents, publish reports and

business information, track contacts, display information from other databases, and collaborate using

blogs, wikis, and discussion boards.

Guide - SharePoint Server 2010 Enterprise - Lesson Four - Farm Restore Create a Small Business

SharePoint Server 2010 Enterprise - Lesson Four - Farm Restore Create a Small Business

SharePoint Intranet SharePoint Administrator Guide - Installing SharePoint Server 2010 Enterprise 
Lesson Two - Part A Microsoft SharePoint 2010 Working with Surveys Work Smarter Tips Book 6 PDF Share

Forms for SharePoint 2010 demo overview

Microsoft SharePoint 2010 Workflow User's Guide ...

## <u>Metalogix Content Matrix 9.2 - SharePoint Edition User Guide</u>

This guide was written as a companion to the SharePoint Server 2010 Evaluation Guide for Technical and Business Decision Makers. We recommend reading that evaluation guide first, because it provides a tour of the new and improved features in the areas of collaboration, social computing, enterprise content management, search, business intelligence and composite applications.

SharePoint 2010 | Microsoft Docs

SharePoint 2010 Lesson 1 - Getting Started Microsoft SharePoint 2010 Training Tutorial --

Sites and Templates -- Part 1 SharePoint 2010 For Dummies, 2nd Edition 1118273818 Microsoft
SharePoint 2019 - Full Tutorial for Beginners [+ Overview] SharePoint 2010 Lesson 2 - Part A Users, Lists, and Views SharePoint 2010 For Dummies Adding a SharePoint 2010 User - SharePoint
2010 Tutorials Demonstration on SharePoint 2010 Libraries Lists Columns and Content Types
SharePoint 2010 For Dummies, 2nd Edition SharePoint 2010 Lesson 2 - Part B - Users, Lists, and

## Views Introduction to Web Parts in SharePoint 2010

Copy or move SharePoint 2013 documents by using Open with ExplorerLearn Sharepoint Step by Step (Sharepoint tutorial) Developing SharePoint 2013 workflows with SharePoint Designer

Learn SharePoint 2016, Microsoft SharePoint Tips and Tricks Lesson 01: SharePoint 2013 Basics

InfoPath 2010 Lesson 1 Creating a Basic Form Introduction to SharePoint Sharepoint 2010: How to copy files using Windows Explorer to a SharePoint library SharePoint 2013: Getting Started (Tutorial) SharePoint Administrator Guide - SharePoint Server 2010 Enterprise - Lesson Four - Farm Restore Create a Small Business SharePoint Intranet SharePoint Administrator Guide - Installing SharePoint Server 2010 Enterprise - Lesson Two - Part A Microsoft SharePoint 2010 Working with Surveys Work Smarter Tips Book 6 PDF Share Forms for SharePoint 2010 demo overview

Handleiding Sharepoint 2010\_1.aviSharePoint ShopTalk: How Do You Test SharePoint 2010
Applications SharePoint 2010 Lesson 4 - Introduction to Web Parts SharePoint Administrator
Guide - Installing SharePoint Server 2010 Enterprise - Lesson Two - Part B 1 - SharePoint 2010
- Farm Installation

Metalogix Content Matrix 9.1 - SharePoint Edition User Guide

Microsoft SharePoint 2010 collaboration software provides enterprise-scale capabilities to meet business-critical needs such as managing content and business processes, simplifying how people find and share information across boundaries, and enabling informed decisions.

Amazon.com: Microsoft SharePoint 2010 End User Guide ...

SharePoint 2010 User's Guide Learning Microsoft's Business Collaboration Platform Authors: Bates, Seth, Smith, Anthony, Smith, Roderick In this book, Seth Bates and Tony Smith walk you through the components and capabilities that make up a SharePoint 2010 environment.

Microsoft SharePoint 2010 End User Guide: Business ...

Microsoft SharePoint 2010 End User Guide: Business Performance Enhancement Kindle Edition by Peter Ward (Author), Michael McCabe (Author) Format: Kindle Edition. 4.0 out of 5 stars 6 ratings. See all formats and editions Hide other formats and editions. Price New from Used from Kindle "Please retry" \$23.99 - Paperback SharePoint 2010 Lesson 1 Getting Started Microsoft SharePoint 2010 Training Tutorial -- Sites and Templates -- Part 1 SharePoint 2010 For Dummies, 2nd Edition 1118273818 Microsoft SharePoint 2019 - Full Tutorial for Beginners [+ Overview] SharePoint 2010 Lesson 2 - Part A - Users, Lists, and Views SharePoint 2010 For Dummies Adding a SharePoint 2010 User - SharePoint 2010 Tutorials Demonstration on SharePoint 2010 Libraries Lists Columns and Content Types SharePoint 2010 For Dummies, 2nd Edition SharePoint 2010 Lesson 2 Part B Users, Lists, and Views Introduction to Web Parts in SharePoint 2010

Copy or move SharePoint 2013 documents by using Open with ExplorerLearn Sharepoint Step by Step (
Sharepoint tutorial) Developing SharePoint 2013 workflows with SharePoint Designer Learn SharePoint
2016, Microsoft SharePoint Tips and Tricks Lesson 01: SharePoint 2013 Basics InfoPath 2010 Lesson 1
Creating a Basic Form Introduction to SharePoint Sharepoint 2010: How to copy files using Windows
Explorer to a SharePoint library SharePoint 2013: Getting Started (Tutorial) SharePoint Administrator
Guide - SharePoint Server 2010 Enterprise - Lesson Four - Farm Restore Create a Small Business
SharePoint Intranet SharePoint Administrator Guide - Installing SharePoint Server 2010 Enterprise Lesson Two - Part A Microsoft SharePoint 2010 Working with Surveys Work Smarter Tips Book 6 PDF Share
Forms for SharePoint 2010 demo overview

Handleiding Sharepoint 2010\_1.aviSharePoint ShopTalk: How Do You Test SharePoint 2010 Applications SharePoint 2010 Lesson 4 - Introduction to Web Parts SharePoint Administrator Guide - Installing SharePoint Server 2010 Enterprise - Lesson Two - Part B 1 - SharePoint 2010 - Farm Installation Microsoft SharePoint 2010 End User Guide: Business Performance Enhancement [Ward, Peter, McCabe, Michael] on Amazon.com. \*FREE\* shipping on qualifying offers. Microsoft SharePoint 2010 End User Guide: Business Performance Enhancement

SharePoint hub sites connect and organize sites to better meet the needs of your organization. With hub sites, you can apply common navigation and branding across associated sites, allow for search across those sites, and accelerate discovery of content such as news and site activities.